# **REALIZACJA ZLECEŃ NA WYROBY MEDYCZNE OD 1 STYCZNIA 2023**

# **1. WSTĘP**

Z dniem 1 stycznia 2023 roku wejdzie w życie nowelizacja Rozporządzenia Ministra Zdrowia z dnia 27 października 2022 r. (Dz.U. z 2022 poz.2319) zmieniająca rozporządzenie w sprawie wykazu wyrobów medycznych wydawanych na zlecenie. Podstawa prawna wprowadza trzy zasadnicze zmiany. Pierwsza to nowe kody dla produktów chłonnych w zależności od stopnia ich chłonności. Dla wyrobów chłonnych będzie po pięć różnych kodów dla P.100 i P.101: MCH1, MCH2, PM2, PP, PW. Rozporządzenie wprowadza także zmiany limitów dla kodu P.100 i P.101, które będą uzależnione od chłonności i kategorii produktów.

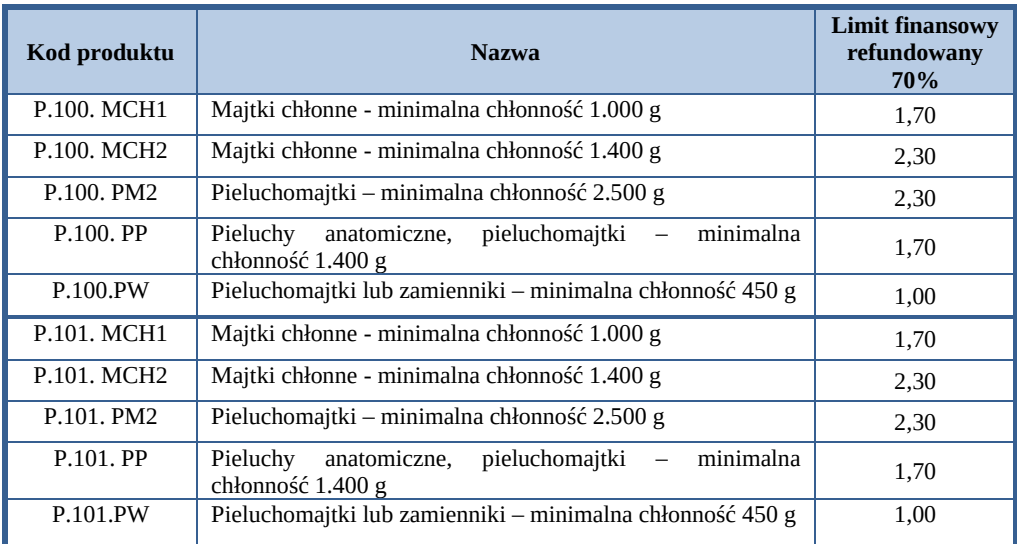

Rys. 1. Nowe kody produktów i wartość limitów w zależności od chłonności P.100 i P.101

Trzecia zmiana to zmiana odpłatności z dotychczasowej 30% na 20% dla kodu P.096.00 dla dorosłych (tym samym refundacja zmienia się z 70% na 80%). Poniżej pozycje z odpłatnością 20%:

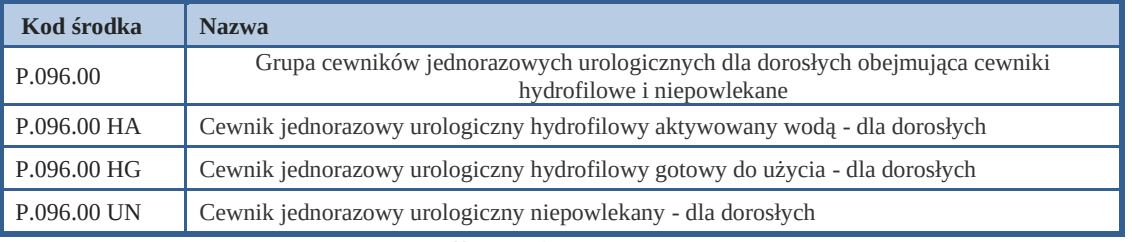

Rys. 2. Odpłatność 20%, refundacja 80% dla kodu P.096.00

# **2. PRZYKŁADOWE SCENARIUSZE REALIZACJI**

Poniżej zaprezentowane zostały przykładowe scenariusze realizacji zleceń uwzględniających zmiany od 1 stycznia 2023 roku:

- zlecenie realizowane przez Wniosek dla kodu P.101. MCH1
- zlecenie realizowane przez eZWM dla kodu P.101 MCH1
- zlecenie realizowane przez Wniosek dla kodu P.096.00 UN
- zlecenie realizowane przez eZWM dla kodu P.096.00 UN

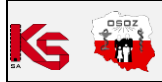

### **2.1. Realizacja przez Wniosek dla kodu P.101. MCH1**

- 1. W ekspedycji z dolnego menu w Apw11 Sprzedaż należy wybrać Wniosek
- 2. Okno **Wniosek na środki pomocnicze** należy uzupełnić danymi oraz wybrać kod sprzętu w naszym przypadku P.101. MCH1, a następnie wybrać przycisk [F2] OK. Z uwagi na zastosowanie kodu środka wcześniej niż wynika to z przepisów prawa na ekranie pojawił się także komunikat informujący o dacie obowiązywania tego kodu:

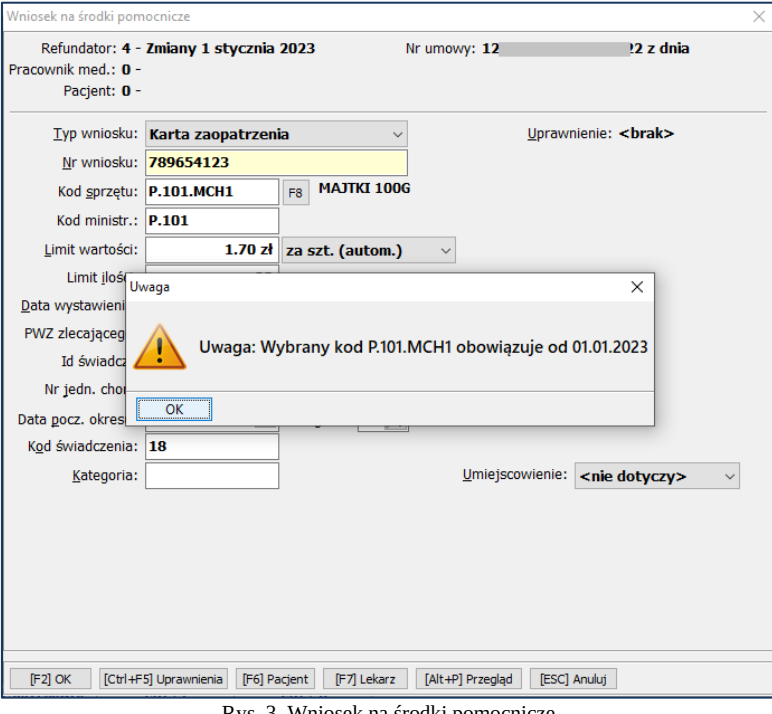

Rys. 3. Wniosek na środki pomocnicze

Po wybraniu [F8] pojawi się okno Wykaz środków pomocniczych. Kolorem zaznaczono pozycje z nowym, obowiązującym kodem produktu w zależności od stopnia chłonności:

| Środki pomocnicze dla umowy: Nr 12<br>9                               |                            |                                          |                         |                 |                 |                                      |  |  |  |  |  |
|-----------------------------------------------------------------------|----------------------------|------------------------------------------|-------------------------|-----------------|-----------------|--------------------------------------|--|--|--|--|--|
| Kod środka<br><b>NFZ</b>                                              | Kod<br>środka<br><b>MZ</b> | <b>Nazwa</b>                             | Limit<br>ilo-<br>ściowy | Limit<br>cenowy | Refun-<br>dacia | $\wedge$<br>Cena<br>iednost-<br>kowa |  |  |  |  |  |
| P.099.U                                                               | P.99                       | Sprzet stomijny - stomia na układzie mo  | 0                       | 480.00          | 100%            | <b>Nie</b>                           |  |  |  |  |  |
| <b>P.100.MCH1</b>                                                     | P.101                      | <b>MAJTKI 100G</b>                       | 90                      | 1.70            | 70%             | Tak                                  |  |  |  |  |  |
| <b>P.100.MCH2</b>                                                     | P.101                      | <b>MAJTKI 1400G</b>                      | 90                      | 2.30            | 70%             | Tak                                  |  |  |  |  |  |
| P.100.PM2                                                             | P.101                      | PIELUCHOMAJTKI 2500G                     | 90                      | 2.30            | 70%             | Tak                                  |  |  |  |  |  |
| <b>P.100.PP</b>                                                       | P.101                      | PIELUCHY 1400G                           | 90                      | 1.70            | 70%             | Tak                                  |  |  |  |  |  |
| <b>P.100.PW</b>                                                       | P.101                      | PIELUCHY 450G                            | 90                      | 1.00            | 70%             | Tak                                  |  |  |  |  |  |
| <b>P.101.MCH1</b>                                                     | P.101                      | <b>MAJTKI 100G</b>                       | 90                      | 1.70            | 70%             | Tak                                  |  |  |  |  |  |
| <b>P.101.MCH2</b>                                                     | P.101                      | <b>MAJTKI 1400G</b>                      | 90                      | 2.30            | 70%             | Tak                                  |  |  |  |  |  |
| P.101.PM2                                                             | P.101                      | PIELUCHOMAJTKI 2500G                     | 90                      | 2.30            | 70%             | Tak                                  |  |  |  |  |  |
| <b>P.101.PP</b>                                                       | P.101                      | PIELUCHY 1400G                           | 90                      | 1.70            | 70%             | Tak                                  |  |  |  |  |  |
| <b>P.101, PW</b>                                                      | P.101                      | PIELUCHY 450G                            | 90                      | 1.00            | 70%             | Tak                                  |  |  |  |  |  |
| P.102.00                                                              | P.102                      | Aparat z maską do leczenia obturacyjne   | 1                       | 2 100.00        | 90%             | Tak                                  |  |  |  |  |  |
| P.102.01                                                              | P.102                      | Aparat z maska do leczenia obturacyjne   | 1                       | 2 100.00        | 100%            | Tak                                  |  |  |  |  |  |
| P.103                                                                 | P.103                      | Nebulizator (generator aerozolu) lub gło | 1                       | 150.00          | 100%            | Tak $_{\mathrm{\vee}}$               |  |  |  |  |  |
| $\left\langle \right\rangle$                                          |                            |                                          |                         |                 |                 | $\rightarrow$                        |  |  |  |  |  |
| <b>Nazwa: PIELUCHY 450G</b><br>Obowiązuje od: 20<br>Obowiązuje do: 20 |                            |                                          |                         |                 |                 |                                      |  |  |  |  |  |
| [F7] Szukaj według: Kodu środka                                       |                            | $\checkmark$                             |                         |                 |                 |                                      |  |  |  |  |  |

Rys. 4. Kody P.100 i P. 101 w zależności od stopnia chłonności

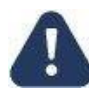

Realizując Zlecenie przez Wniosek z nowymi kodami produktów P.100 i P.101 w zależności od stopnia chłonności użytkownik decyduje o wyborze kodu.

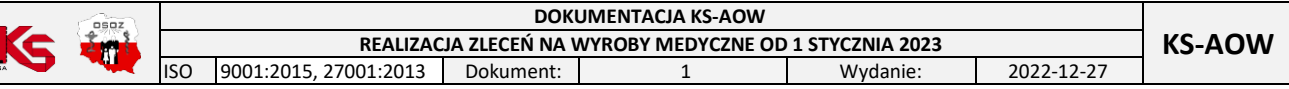

W przypadku, gdy Apteka lub Sklep medyczny realizuje zlecenia bez wczytanej umowy UMX, wówczas należy zaktualizować kody środków pomocniczych w module Apw44 Komunikacja "Narzędzia->Aktualizacja baz słownikowych->Słownik środków pomocniczych".

3. Dalsze kroki postępowania są bez zmian tj. po wybraniu [F2] OK w oknie Wniosek na środki pomocnicze należy przystąpić do sprzedaży.

### **2.2. Realizacja przez moduł eZWM dla kodu P.101. MCH1**

Realizacja Zlecenia poprzez eZWM przebiega bez zmian. Zgodnie z opisanym przykładem scenariusza opisanym w rozdziale "Realizacja środków pomocniczych za pomocą e-ZWM" punkty od 1-14 (rozdział znajduje się w Podręczniku użytkownika KS-AOW).

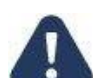

Użytkownik realizując Zlecenie przez eZWM nie musi wybierać kodu produktu. Należy jednak pamiętać, że dotyczy to sytuacji, w której Apteka lub Sklep medyczny ma wczytaną w systemie KS-AOW aktualną umowę .umx, poprawnie powiązane towary z produktami z umowy (szczegóły w rozdziale "Wczytanie aneksu umowy", dostępnego w "Podręczniku użytkownika KS-AOW").

### **2.3. Realizacja przez Wniosek dla kodu P.096.00 UN**

- 1. W ekspedycji z dolnego menu w Apw11 Sprzedaż należy wybrać Wniosek**.**
- 2. Okno Wniosek na środki pomocnicze należy uzupełnić danymi oraz wybrać kod sprzętu w opisywanym przykładzie, będzie to kod P.096.00 UN. Następnie należy wybrać przycisk [F2] OK.

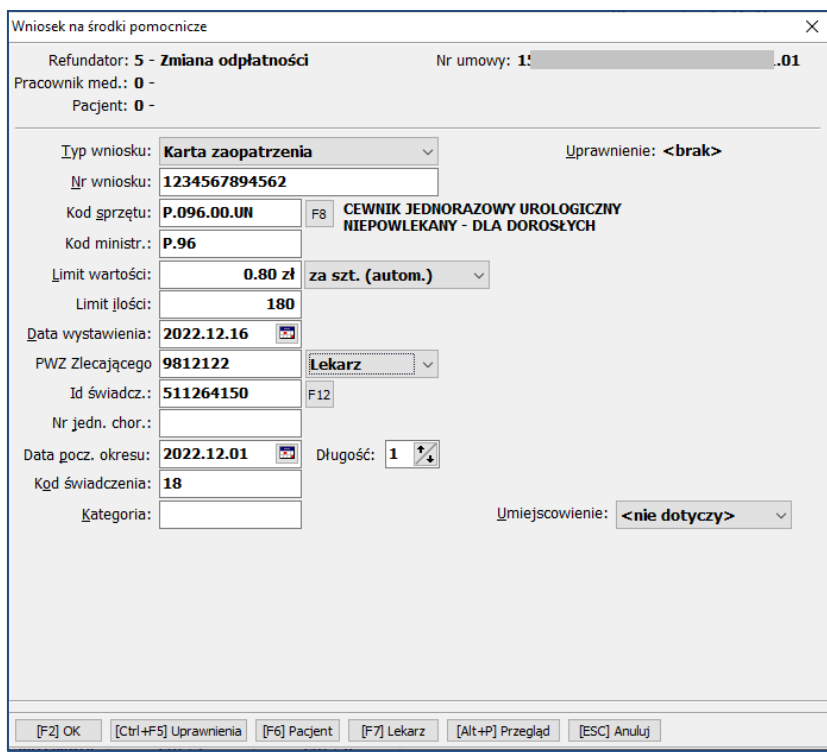

Rys. 5. Wniosek na środki pomocnicze

Po wybraniu [F8] pojawi się okno Wykaz środków pomocniczych. Kolorem zaznaczono pozycje z nowym, obowiązującym poziomem odpłatności 80%.

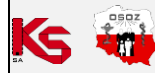

#### **DOKUMENTACJA KS-AOW REALIZACJA ZLECEŃ NA WYROBY MEDYCZNE OD 1 STYCZNIA 2023** KS-AOW<br>01:2013 | Dokument: | 1 | Wydanie: | 2022-12-27 ISO 9001:2015, 27001:2013 Dokument:

| Wykaz środków pomocniczych                                                                             |                     |                                                     |                         |                 |                 | □<br>X           |          |  |  |  |  |
|----------------------------------------------------------------------------------------------------|---------------------|-----------------------------------------------------|-------------------------|-----------------|-----------------|------------------|----------|--|--|--|--|
| Środki pomocnicze dla umowy: Nr 15<br>.01                                                              |                     |                                                     |                         |                 |                 |                  |          |  |  |  |  |
| Kod środka<br><b>NFZ</b>                                                                               | Kod<br>środka<br>МZ | <b>Nazwa</b>                                        | Limit<br>ilo-<br>ściowy | Limit<br>cenowy | Refun-<br>dacja | Cena<br>iednost- | $\wedge$ |  |  |  |  |
| P.089                                                                                                  | P.89                | RURKA TRACHEOSTOMIJNA WRAZ Z ZAPASOWYM WKŁ          | 1                       | 150.00          | 100%            | Tak              |          |  |  |  |  |
| P.090                                                                                                  | P.90                | CEWNIKI JEDNORAZOWE DO ODSYSANIA GÓRNYCH DR         | 180                     | 0.80            | 100%            | Tak              |          |  |  |  |  |
| P.094                                                                                                  | <b>P.94</b>         | <b>CEWNIKI ZEWNETRZNE DO 30 SZTUK</b>               | 30                      | 4.00            | 70%             | Tak              |          |  |  |  |  |
| P.095                                                                                                  | <b>P.95</b>         | CEWNIKI UROLOGICZNE DO 4 SZTUK LUB W RÓWNOWA        | 4                       | 4.00            | 70%             | Tak              |          |  |  |  |  |
| P.096.00.HA                                                                                            | P.96                | CEWNIK JEDNORAZOWY UROLOGICZNY HYDROFILOWY          | 180                     | 2.60            | 80%             | Tak              |          |  |  |  |  |
| P.096.00.HG                                                                                            | P.96                | CEWNIK JEDNORAZOWY UROLOGICZNY HYDROFILOWY          | 180                     | 5.35            | 80%             | Tak              |          |  |  |  |  |
| P.096.00.UN                                                                                            | P.96                | CEWNIK JEDNORAZOWY UROLOGICZNY NIEPOWLEKAN          | 180                     | 0.80            | 80%             | <b>Tak</b>       |          |  |  |  |  |
| P.096.01.HA                                                                                            | P.96                | CEWNIK JEDNORAZOWY UROLOGICZNY HYDROFILOWY          | 180                     | 2.60            | 100%            | Tak              |          |  |  |  |  |
| P.096.01.HG                                                                                            | P.96                | CEWNIK JEDNORAZOWY UROLOGICZNY HYDROFILOWY          | 180                     | 5.35            | 100%            | Tak              |          |  |  |  |  |
| P.096.01.UN                                                                                            | P.96                | CEWNIK JEDNORAZOWY UROLOGICZNY NIEPOWLEKAN          | 180                     | 0.80            | 100%            | Tak              |          |  |  |  |  |
| P.097                                                                                                  | <b>P.97</b>         | WORKI DO ZBIÓRKI MOCZU Z ODPŁYWEM DO 12 SZTUK       | 12                      | 6.50            | 100%            | Tak              |          |  |  |  |  |
| P.098                                                                                                  | P.98                | WORKI DO ZBIÓRKI MOCZU W ILOŚCI DO 12 SZTUK W PF    | 0                       | 120.00          | 100%            | <b>Nie</b>       |          |  |  |  |  |
| P.099.1                                                                                                | P.99                | SPRZET STOMIJNY - STOMIA NA JELICIE CIENKIM (ILEOS) | 0                       | 400.00          | 100%            | <b>Nie</b>       |          |  |  |  |  |
| P.099.K                                                                                                | P.99                | SPRZET STOMIJNY - STOMIA NA JELICIE GRUBYM (KOLO)   | 0                       | 300.00          | 100%            | <b>Nie</b>       |          |  |  |  |  |
| $\overline{\phantom{a}}$                                                                               |                     |                                                     |                         |                 |                 | $\rightarrow$    |          |  |  |  |  |
| Nazwa: CEWNIK JEDNORAZOWY UROLOGICZNY NIEPOWLEKANY - DLA DOROSŁYCH<br>Obowiazuje od:<br>Obowiązuje do: |                     |                                                     |                         |                 |                 |                  |          |  |  |  |  |
| [F7] Szukaj według: Kodu środka<br>$\checkmark$                                                        |                     |                                                     |                         |                 |                 |                  |          |  |  |  |  |
| [F3] Karta<br>[F9] Filtr ▼<br>[Ent] OK<br><b>[Esc] Anuluj</b><br>[+] Porzadek                          |                     |                                                     |                         |                 |                 |                  |          |  |  |  |  |

Rys. 6. Kody P.096.00 ze zmianą odpłatności 20%

3. Po wybraniu [F2] Ok w oknie Wniosek na środki pomocnicze należy przystąpić do sprzedaży, czyli wybrać towar, podać ilość i zafiskalizować transakcję. Przy sprzedaży pojawiło się nowe oznaczenie **od** co oznacza odpłatność 20 %.

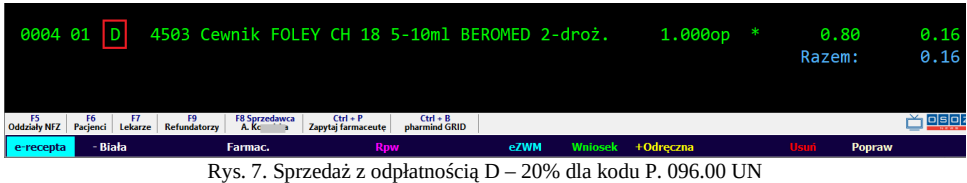

Warto dodać, że na karcie towaru w zakładce Odpłatności pojawiło się nowe oznaczenie D – Wniosek 20%:

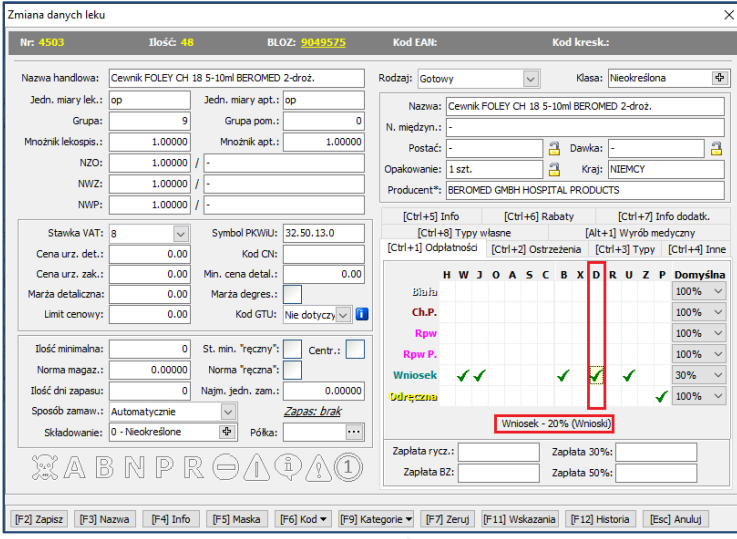

- Rys. 8. Karta towaru z nową odpłatnością D 20% dla kodu P. 096.00
- 4. Z poziomu poprawy sprzedaży wybierając N nadruk na wycenie można zweryfikować zapłatę oraz refundację.

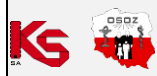

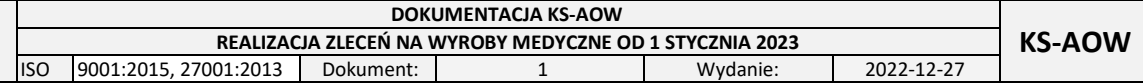

Wersja demonstracyjna

40-235 Katowice, ul. 1-go Maja 133 Tel: (032) 209-07-05 Id CSIOZ: 19 July KAMSOFT WEWNETRZNA mgr farm Anna Kowalona Nr PWZ: 371.... WYCENA RECEPTY PAPIEROWEJ Wniosek 0002 899198-000002 2022.12.16 15:12/0004\01 R5 S2 oNFZ:12 1. DRR: 0010899198000000054023 Wniosek 20% Cewnik FOLEY CH 18 5-10ml BEROMED 2-droż. Nr: 4503 %VAT: 8 G9 Limit 0.80 zł W. limitu 0.80 zł Cena 0.80 zł Ilość 1.000 op Wartość 0.80 Zapłata 0.16 Refundacja 0.64 Wartość do limitu: 0.80 zł Zapłata do limitu: 0.16 zł Refundacja:  $0.64 z1$ Wartość: 0.80 zł Zapłata: 0.16 zł

## **2.4. Realizacja przez moduł eZWM dla kodu P.096.00 UN**

Realizacja Zlecenia poprzez eZWM przebiega bez zmian dla użytkownika. Zgodnie z opisanym przykładem scenariusza opisanym w rozdziale "Realizacja środków pomocniczych za pomocą e-ZWM" punkty od 1-14 (rozdział znajduje się w Podręczniku użytkownika KS-AOW).

Użytkownik realizując Zlecenie przez eZWM nie musi wybierać kodu produktu. Należy jednak pamiętać, że dotyczy to sytuacji, w której Apteka lub Sklep medyczny ma wczytaną w systemie KS-AOW aktualną umowę .umx, poprawnie powiązane towary z produktami z umowy (jak to wykonać opisano w rozdziale Wczytanie aneksu umowy).